<<AutoCAD2009 >>

<<AutoCAD2009 >>

- 13 ISBN 9787111267294
- 10 ISBN 711126729X

出版时间:2009-6

页数:434

PDF

更多资源请访问:http://www.tushu007.com

, tushu007.com

, tushu007.com

## <<AutoCAD2009 >>

AutoCAD 2009

全书共分13章。 第13章为综合实例。 AutoCAD

the state of the state of the state of the state of the state of the state of the state of the state of the state of the state of the state of the state of the state of the state of the state of the state of the state of t

AutoCAD

 $\wedge$  AutoCAD

 $,$  tushu007.com

## <<AutoCAD2009 >>

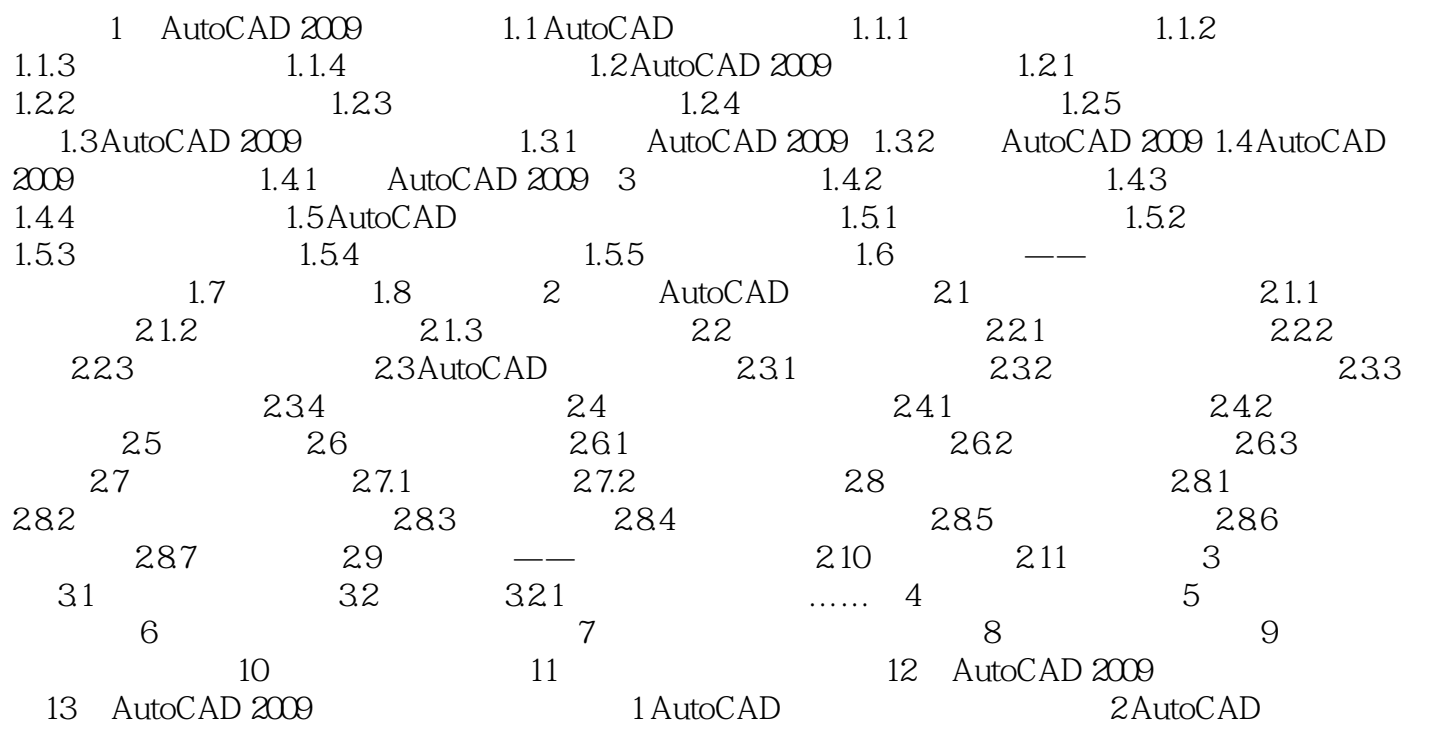

, tushu007.com

## <<AutoCAD2009 >>

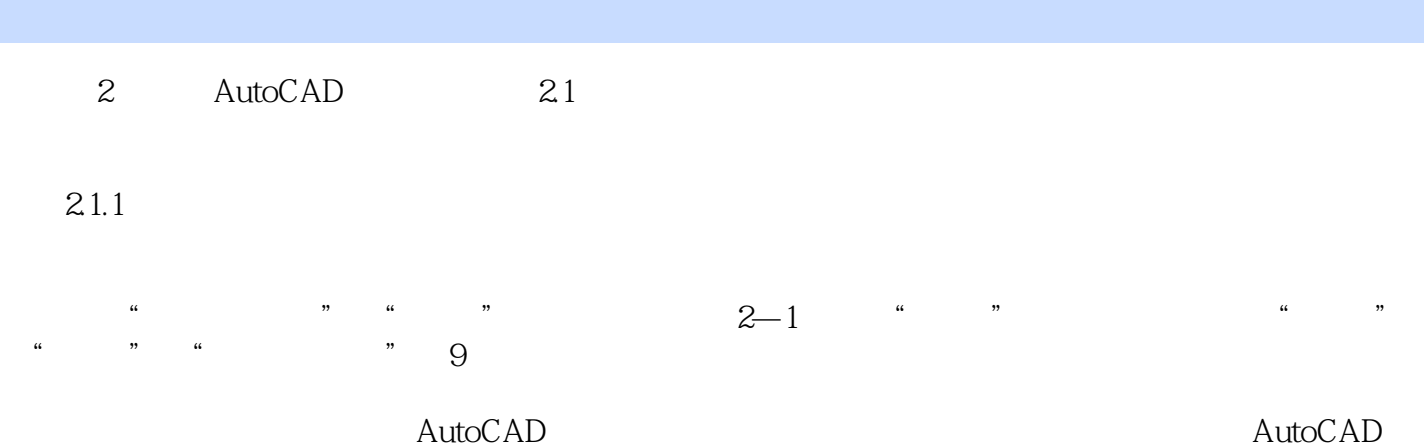

AutoCAD AutoCAD AutoCAD

……

## <<AutoCAD2009 >>

本站所提供下载的PDF图书仅提供预览和简介,请支持正版图书。

更多资源请访问:http://www.tushu007.com

 $,$  tushu007.com